# 部 局 横 断 型 教 育 プ ロ グ ラ ム 3 月修了者の修了証の申請についてくお知らせ>

今年度 3 月末日(2024 年 3 月末日)までに学部を卒業又は大学院を修了(博士課程満 期退学を含む)する学生で、以下の各教育プログラムの修了要件を満たした場合には、 各自が所定の申請を行うことにより、修了証が交付されます。

● 申請手続きの方法 ・・UTAS より申請

(「履修」画面で「資格関連」を選択し、「部局横断型プログラム登録申請」から申請してください。 別紙「部局横断型教育プログラム修了証 WEB 申請 by UTAS」参照。)

## ● 申請受付期間 ・・・・令和 5(2023)年 10 月 2 日 (月) ~10 月 31 日 (火)

### 上記申請受付期間は、 今年度 3 月 末 日 ま でに学部を卒業又は大学院を修了(博士誤 程満期退学を含む)する学生が対象です。

#### ※注意※

今年度 5 月以前に修了証の申請を行った場合でも、今回改めて申請の手続きを行わないと修了証は交 付されませんので、今年度 3 月の修了を希望される方は必ず上記期間に申請を行ってください。

#### なお、申請を行っても、各教育プログラムの修了要件を満たせなかった場合又は卒業・修了(博士課 程満期退学を含む)ができなかった場合は、修了証は交付されません。

〈バリアフリー教育プログラムの認定科目を履修していた学生へ〉

バリアフリー教育プログラムは、2023 年度からダイバーシティ・インクルージョン教育プログラムへ 名称が変更になりました。バリアフリー教育プログラムの認定科目を履修していた学生は、ダイバーシ ティ・インクルージョン教育プログラムで修了証を申請してください。

2022 年度以前にバリアフリー教育プログラムの認定科目を 1 科目以上取得していた場合、バリアフリ ー教育プログラムでの修了証発行が可能です。詳細は修了証申請後に改めてご連絡します。

2023 年度 部局横断型教育プログラム

- 学部横断型
	- ◆ ジェロントロジー教育プログラム
	- ◆ メディアコンテンツ教育プログラム
	- ◆ ダイバーシティ・インクルージョン教育プログラム (旧バリアフリー教育プログラム)
	- ◆ 死生学・応用倫理教育プログラム
	- ◆ 国際総合日本学教育プログラム
	- ◆ こころの総合人間科学教育プログラム
	- ◆ 数理・データサイエンス教育プログラム
	- ◆ 地域未来社会教育プログラム
	- ◆ サイバーセキュリティ教育プログラム
- 大学院横断型
	- ◆ 日本・アジア学教育プログラム
	- ◆ 海洋学際教育プログラム
	- ◆ デジタル・ヒューマニティーズ教育プログラム
	- ◆ 科学技術イノベーション政策の科学教育プログラム
	- ◆ 社会デザインと実践のためのグローバルリーダーシップ養成プログラム

参考 https://www.u-tokyo.ac.jp/ja/students/special-activities/University-wideEducationProgram.html

◆部局横断型教育プログラム修了証 WEB 申請 by UTAS **Web Application for University-wide Education Programs using UTAS**

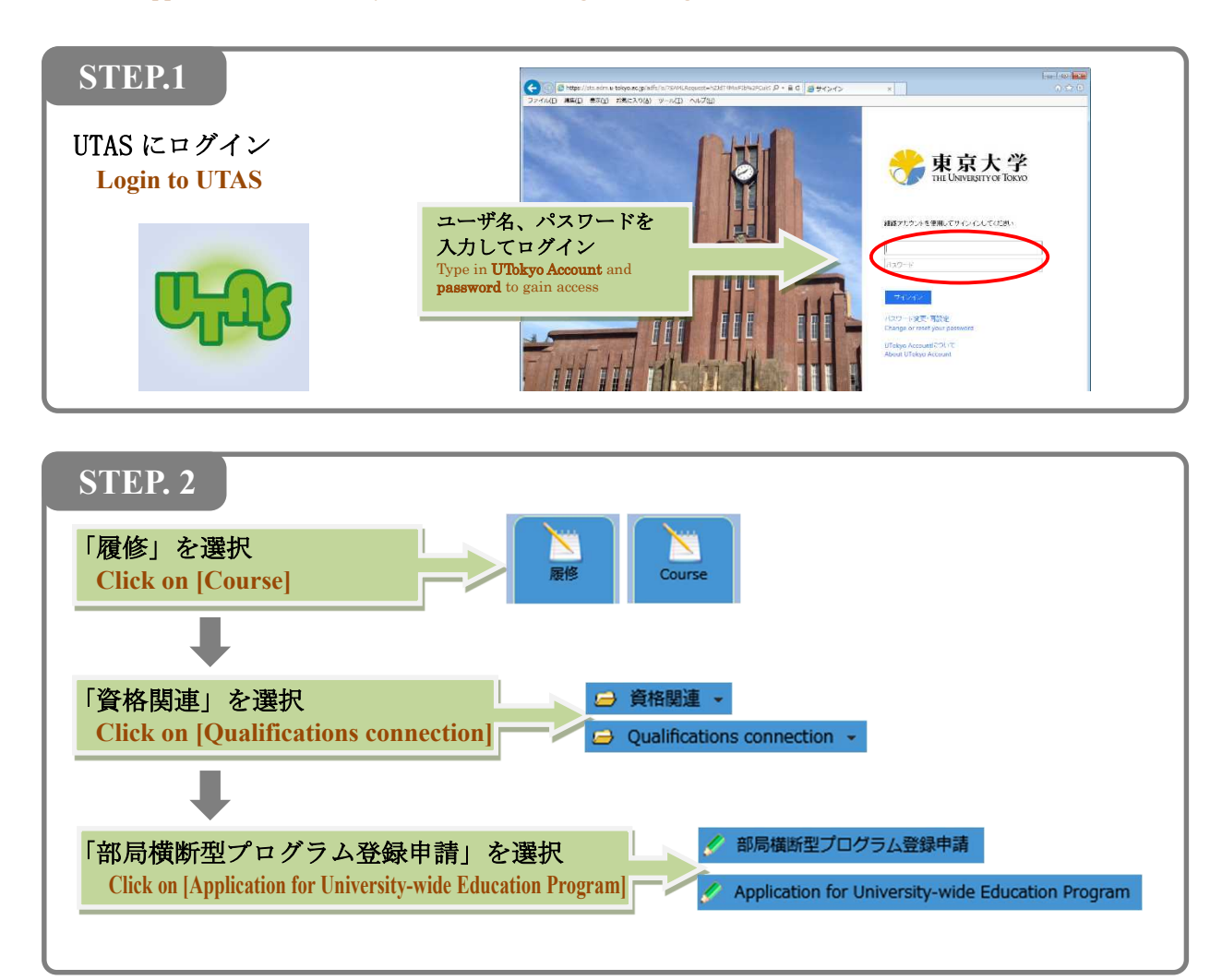

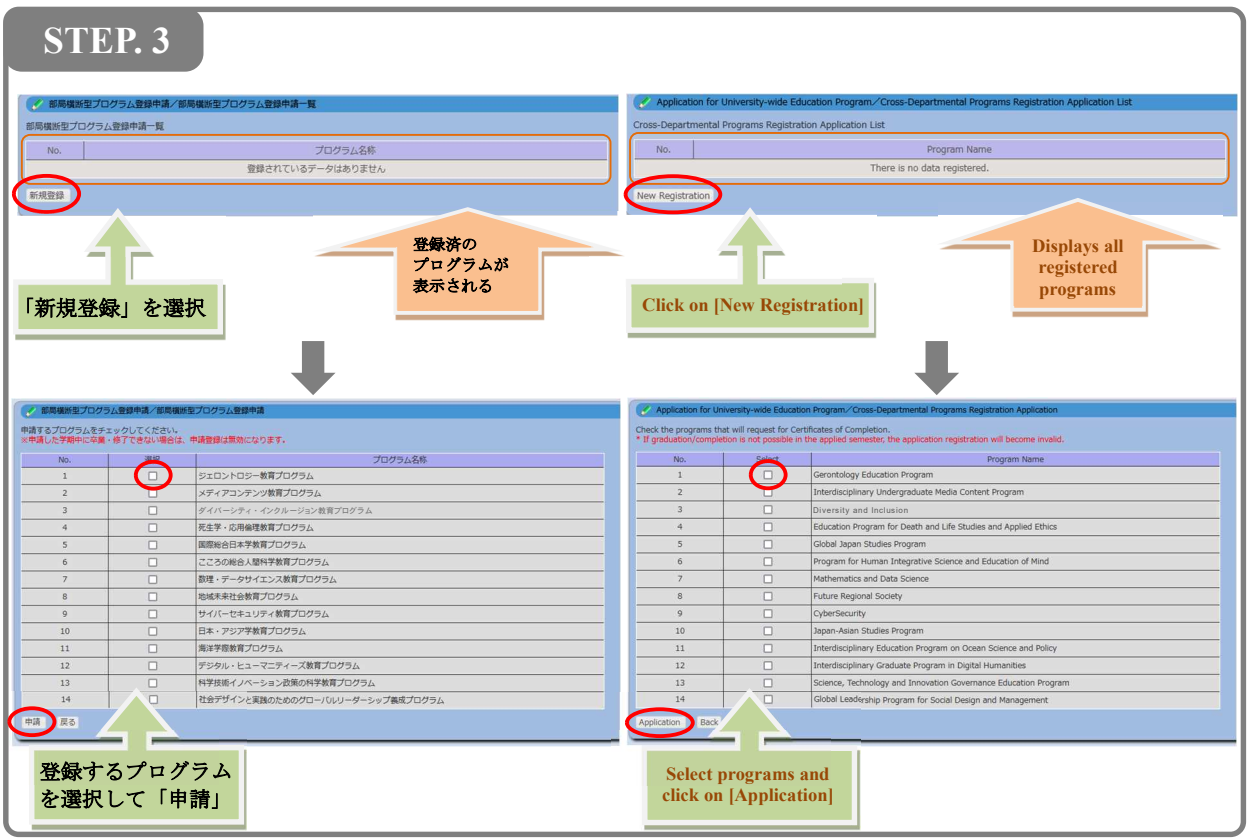